# ST4300USBM Mountable 4-Port Rugged Industrial SuperSpeed USB 3.0 Hub

# Installation Guide

# Packaging Contents

- 1 x ST4300USBM hub
- 1 x USB 3.0 cable
- 1 x Universal Power Adapter
- 3 x Power Cord (NA/UK/EU)

## System Requirements

- USB enabled computer system with an available USB port
- Available AC power outlet (optional)
- Microsoft<sup>®</sup> Windows<sup>®</sup> XP/Server 2003/Vista/ Server 2008 R2/7 (32/64-bit)

### Installation

- Connect the included power adapter to the USB hub. The power LED should light up solid. Supplying external power is optional, however to ensure each USB port is fully powered, connecting external power is recommended.
- Connect the USB cable from the USB hub (type B port) to the host computer system.
- The operating system should detect the hub immediately and automatically install it.
- Once installation is complete, USB devices should be able to be connected to the hub and recognized. The USB Link LED should light up when a USB device is plugged in and detected.

#### Warranty Information

This product is backed by a one year warranty.

In addition, StarTech.com warrants its products against defects in materials

and workmanship for the periods noted, following the initial date of purchase. During this period, the products may be returned for repair, or replacement with equivalent products at our discretion. The warranty covers parts and labor costs only. StarTech.com does not warrant its products from defects or damages arising from misuse, abuse, alteration, or normal wear and tear.

#### Limitation of Liability

In no event shall the liability of StarTech.com Ltd, and StarTech.com USA LLP (or their officers, directors, employees or agens) for ray damages (whether direct or indirect, special, pumiles, incidental, consequential, or chorinves), loss of publices, so or any pecurary loss, arising out of or related to the use of the product exceed the actual price paid for the product. Some states do not allow the exclusion or limitation of incidental or consequential damages. If such laws apply, the limitations or exclusions contained in this statement may not apply to your, and tapping to your applications or limitation of incidental or consequential damages. If such laws apply, the limitations or exclusions contained in this statement may not apply to your.

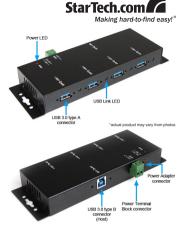

### Specifications

| Bus Interface                 | USB 3.0                                                                                      |
|-------------------------------|----------------------------------------------------------------------------------------------|
|                               |                                                                                              |
| Number of Ports               | 4                                                                                            |
| Chipset ID                    | VLI VL810                                                                                    |
| Connectors                    | 4 x USB 3.0 type A female<br>1 x USB 3.0 type B female<br>1 x DC Power<br>1 x Terminal Block |
| LEDs                          | 4 x USB Link<br>1 x Power                                                                    |
| Maximum Data Transfer<br>Rate | USB 3.0: 5 Gbps                                                                              |
| Enclosure Material            | Metal                                                                                        |
| Operating Temperature         | 0°C ~ 55°C (32°F ~ 131°F)                                                                    |
| Storage Temperature           | -20°C ~ 85°C (-4°F ~ 185°F)                                                                  |
| Humidity                      | 5% ~ 95% RH                                                                                  |
| Dimensions                    | 152.0mm x 59.6mm x 23.5mm                                                                    |
| Weight                        | 480 g                                                                                        |

Manual Revision:08/24/2010

For the most up-to-date information, please visit www.startech.com